### WinErs-Didactic: LC2030-Training

With the **LC2030-Training**, tasks from the field of open-loop and closed-loop control technology can be edited. The LC2030-Training allows you to work with the real training unit **LC2030** or with a simulated system.

One can implement open-loop and sequence controls using **GRAFCET-** or **Logic-plans** for different exercises. The plans can be tested online with the real or the simulated training station.

In **closed-loop control** engineering level, flow and temperature control are available. The systems can be controlled with **standard controllers** P, I, PI, PID and two-point controller.

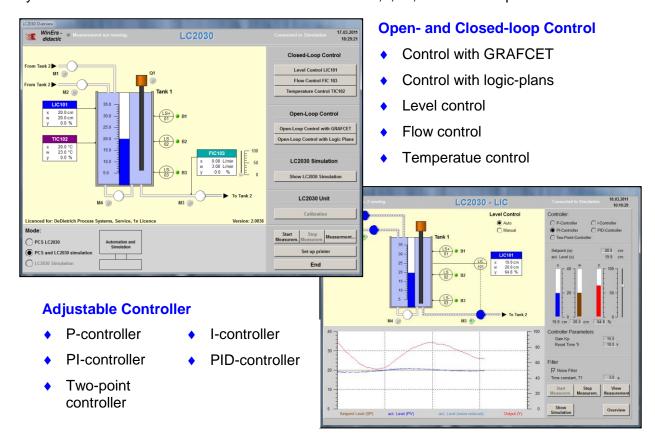

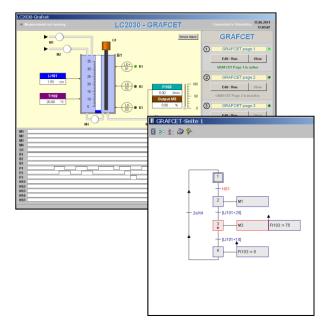

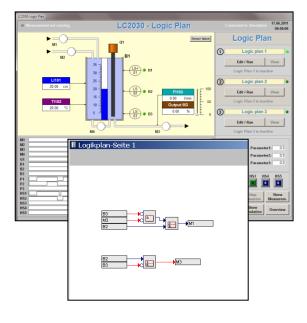

**Open-Loop Control with GRAFCET** 

**Open-Loop Control with Logic-Plans** 

Tel.: 040 75492230

Fax: 040 75482232

### **Didactical Structure**

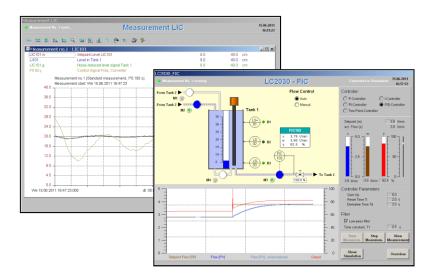

#### **Closed-Loop Control:**

- Choice of process
- Choice of controller
- Examin process and controlled system
- Graphical analysis of the stored measured values in a timing diagramm
- Optimise closed loop control by changing the controller and the controller parameter

## Open loop control with GRAFCET and Logic-Plans

- Editing control with GRAFCET- or logic-plans
- Activate GRAFCET- or logic-plans
- Test and monitoring the actual control

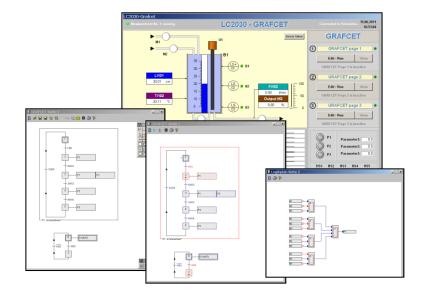

# Connecting to the real training unit LC2030 or the integrated simulated system:

- Connecting real training unit LC2030 to PC with the interface I/O-Board 4488
- Work with the simulated training unit

All exercises of open and closed loop control can be done with the real training unit LC2030 as well as the simulated system

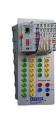

Tel.: 040 75492230

Fax: 040 75482232

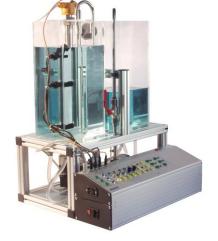

Educational material and exercises of control and an introduction to GRAFCET will be provided with the software.